# *ИНСТРУКЦИЯ ПО ЭКСПЛУАТАЦИИ ЭЛЕКТРОПИАНИНО код 47405 арт В96660*

#### СПЕЦИФИКАЦИЯ:

- 61 клавиша
- 50 тембров/20 ритмов/6 ударных
- Аккорды
- Эффект дрожания
- Программирование / запись / воспроизведение
- 7 демо мелодий
- 32 темпов
- Внешние динамики
- $910*330*115$  мм
- вес кг
- Диапазон звучания: С2-С7

# ПЕРЕД ИГРОЙ

*1) Панель управления*

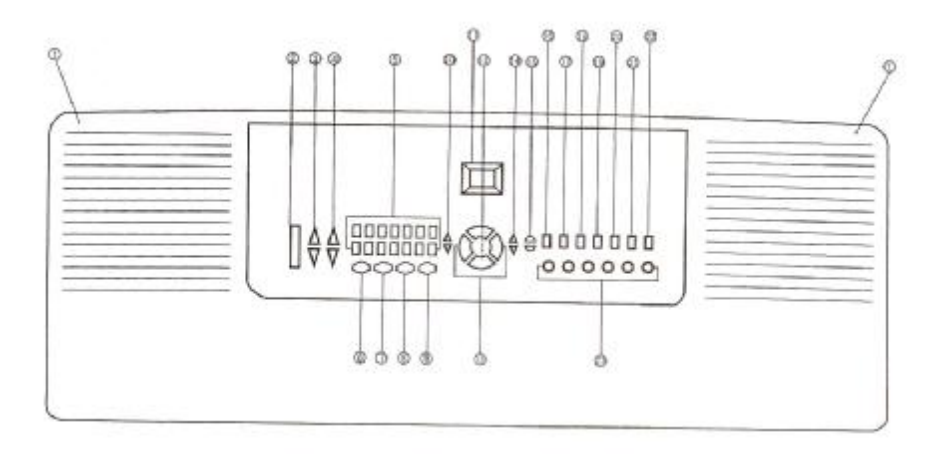

- 1. динамик
- 2. Вкл / выкл питания
- 3. Регулировка громкости
- 4. Регулировка громкости аккомпанемента
- 5. Выбор тембра / ритма
- 6. Запись
- 7. Воспроизведение
- 8. Эффект дрожания звука
- 9.
- 10. Выбор ритма
- 11. Дисплей
- 12. Уменьшение / увеличение тона
- 13. Тембр / ритм
- 14. Громкость аккордов
- 15. Демо
- 16. Синхронизация
- 17. Аккорды «одним пальцем»
- 18. Аккорды
- 19. Заполнение
- 20. Воспроизведение /стоп
- 21. Программирование
- 22. Обратный проигрыш

# 23. Ударные

2*) Источник питания*

### 1. Установка батареек

Откройте отсек для батареек расположенный на нижней части пианино, вставьте батарейки соблюдая полярность, закройте крышку. Вынимайте батарейки если не собираетесь использовать пианино длительное время. Если звук становится тише и хуже по звучанию, следует сменить батарейки

# 2. Питание от сети

Вставьте вилку адаптера в розетку, а штекер в соответствующее гнездо пианино «AC». Отключайте пианино от сети, когда не используете его.

# 3) Использование микрофона

Вставьте штекер микрофона в гнездо «ок» пианино и наслаждайтесь пением. Для подключения дополнительной колонки используйте гнездо «out».

# ИГРА И УПРАВЛЕНИЕ

Перед использованием приведите кнопку включения питания в положение «on»

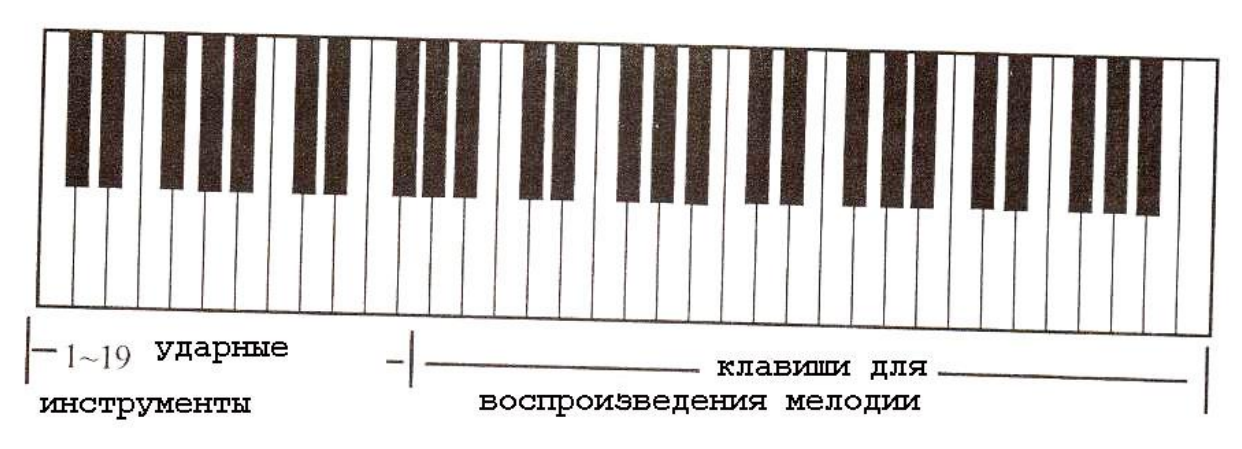

- 1. Для выбора тембра нажмите кнопку тембра и используйте кнопки с цифрами для выбора одного из 50-и тембров. Номер тембра будет отображаться на дисплее
- 2. Для выбора ритма нажмите кнопку ритма и используйте кнопки с цифрами для выбора одного из 20-и ритмов. Номер ритма будет отображаться на дисплее
- 3. Для включения поочередного воспроизведения демо мелодий нажмите кнопку «А». Вы можете изменять тембр демо мелодии при помощи кнопки тембра. Для самостоятельного выбора демо мелодии нажмите кнопку «В»
- 4. Для игры аккордами после выбора ритма нажмите кнопку синхронизации, затем выберите либо игру одним пальцем, либо аккордами. Для усиления эффекта нажмите кнопку заполнение. Для отмены функции нажмите кнопку исходные настройки
- 5. Вы можете использовать звуки 6 ударных используя кнопку ударные

6. Для записи собственной мелодии состоящей не более чем из 58 нот нажмите кнопку записи. Нажмите кнопку воспроизведения для проигрывания мелодии. Для удаления мелодии нажмите кнопку очистки. Для программирования мелодии из звуков ударных нажмите кнопку программирования, затем ударных и запишите мелодию из как минимум 16 нот. Для воспроизведения данной мелодии нажмите кнопку проигрывания программ. Для удаления мелодии нажмите кнопку очистки